## *UniversitéEchahidHamma Lakhdard'ELOUED Faculté des sciences exactes Département d'Informatique 2èmeannée Master Informatique Durée : 01h Date :18/01/2022*

Contrôle du module : **Image, son, vidéo codage et transmission.**

## **Questions de cours :(010pts)**

1. Quelles sont les différences entre Expansion de la Dynamique et Égalisation d'histogramme ? 2Piont La normalisation d'histogramme, ou expansion de dynamique, est une transformation affine du niveau de gris des pixels de telle sorte que l'image utilise toute la dynamique de

représentation.

$$
f_{new}[\mathbf{x}, \mathbf{y}] = (f[\mathbf{x}, \mathbf{y}] - N_{\min}) \frac{255}{\text{Nmax-Nmin}}
$$

Égalisation d'histogramme La technique classique consiste à rendre « le plus linéaire possible » l'histogramme cumulé de l'image en utilisant la transformation suivante :

$$
f_{new}[\mathbf{x}, \mathbf{y}] = (2^D \cdot 1) \frac{\text{HC}(f[\mathbf{x}, \mathbf{y}])}{\text{wh}}
$$

- 2. Donner le schéma d'un système de compression ? **2 Point**
	-

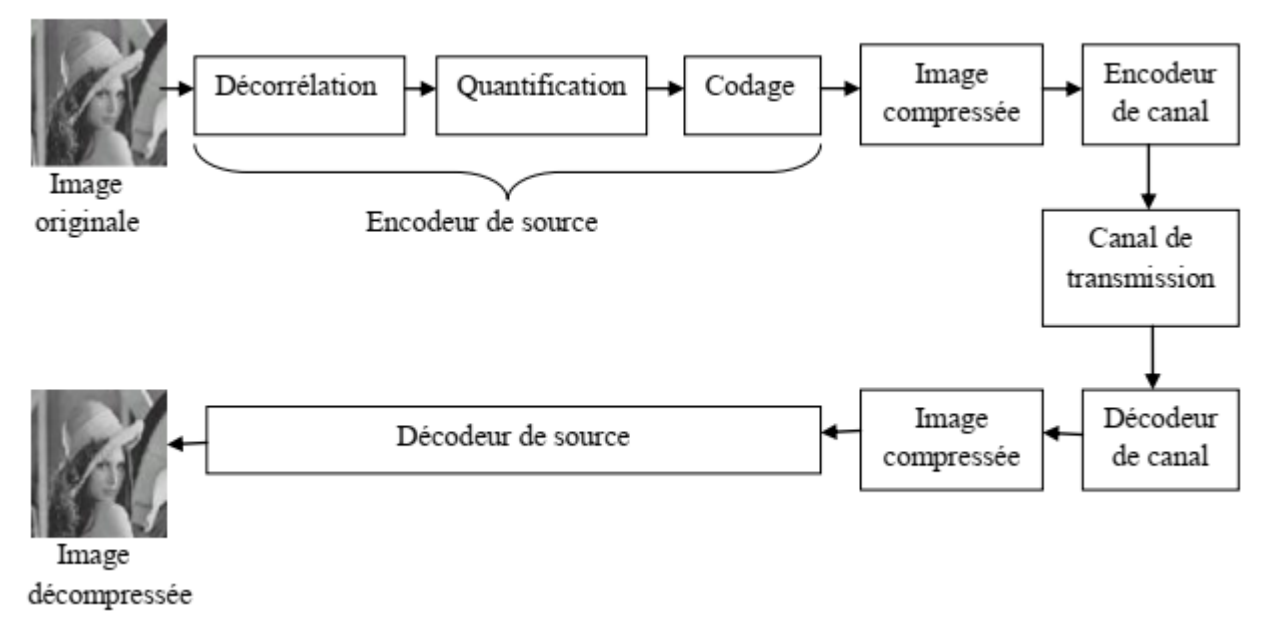

3. Quels sont lest ypes des filtres avec des exemples de chaque type ? **2 Point**

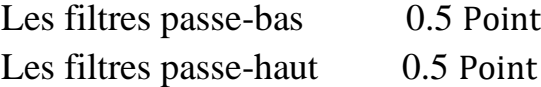

- Les filtres linéaire 0.5 Point
- Les filtres linéaire  $0.5$  Point
- 3. Donner la définition L'image couleur indexée ? **2 Point**

Permet d'obtenir jusqu'à 256 couleurs fixes, définies à l'avance dans une palette. Il n'utilise qu'une seule couche.

- Codage en 8 bits par pixel (bpp) :  $2s=256$  possibilités
- Chaque pixel peut avoir jusque 256 couleurs fixes possibles

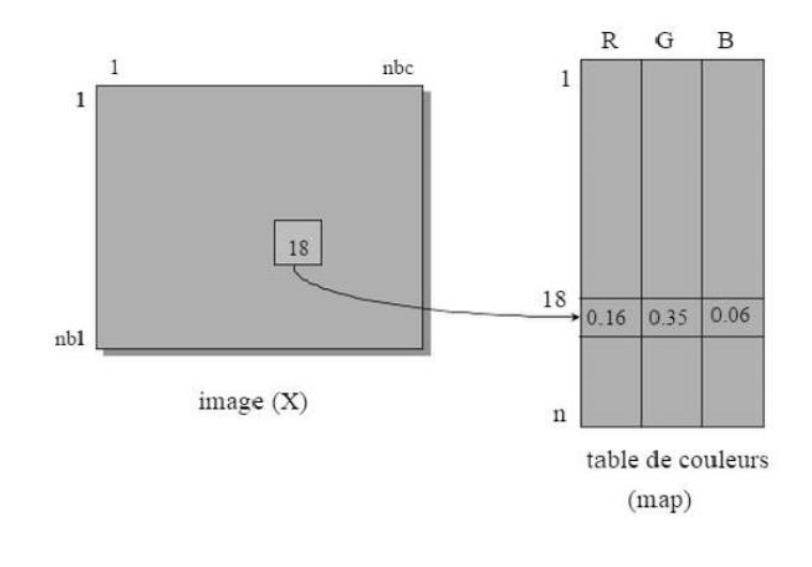

4. Quellessont les différences entre la compression avec perte et son perte avec un exemple pour chaque type ? **2 Point** la compression avec perte irréversible taux de compression élevé la compression son perte réversible taux de compression moyenne

## **Exercice 01: (04 pts)**

**1.** Quelle serait la définition en pixel d'une feuille scannée d'une largeur de 8inch sur une hauteur de 6 inch en 300dpi? **3 Point**  $L=8*300=2400$ 

H=6\*300=1800

D=L\*H=2400\*1800

**2.** Quelle est la résolution en ppp. R=300ppp

## **Exercice 02: (06 pts)**

Ecrire le programme en Matlab qui fait

- 1. La lecture d'une image de niveau de gris IMG
- 2. Le calcul d'histogramme cumule HC

```
IMG=imread("test.tif ")
   (l,c)=size(IMG)
   HC=zeros(255)
   for i= 0 a 255 do
     cont=0
     for j=1 a l
           for k = 0 a c
           if(IMG[j,k]<=i)cont=cont+1 5 Point
           end
      end
   HC[i]=count
   end
3. Quelle est HC(blanc) pour l'image de l'exercice (01). 1 Point
HC[blanc]=HC[255]=D=1800*2400= 432000
```